## **¿Qué es una dirección IP?**

Una dirección de Protocolo de Internet (dirección IP) es un número único que se le asigna a todo dispositivo (como una computadora, tablet o teléfono) cuando se conecta a internet.

## **Direcciones IPv4 vs. IPv6**

Existen dos versiones del Protocolo de Internet en uso actualmente, IP Versión 4 (IPv4) e IP Versión 6 (IPv6). Tienen dos funciones principales: identificación y direccionamiento de la ubicación.

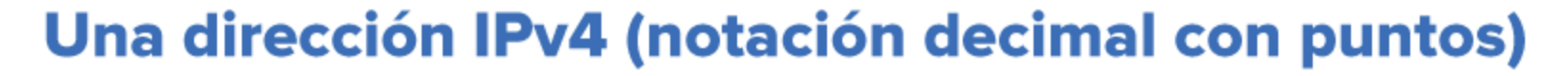

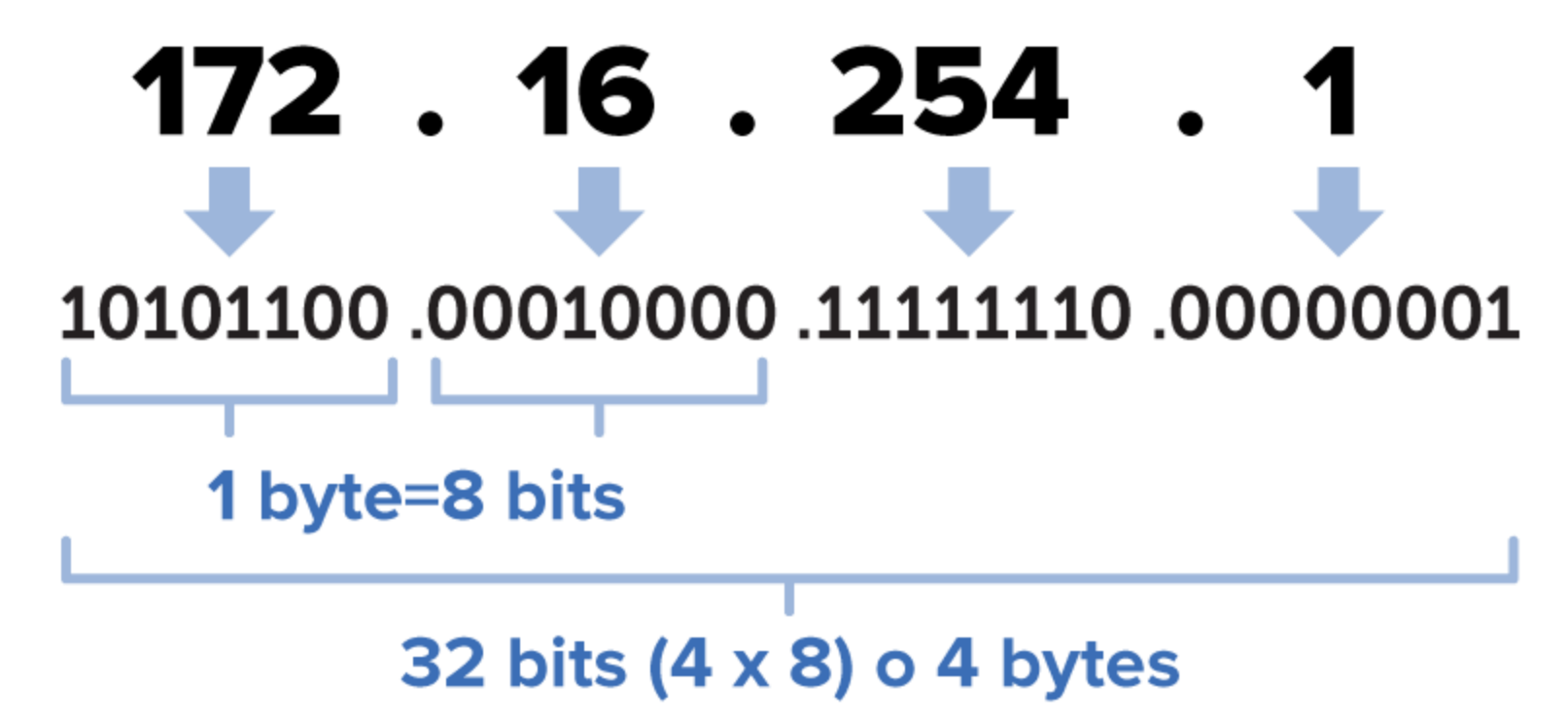

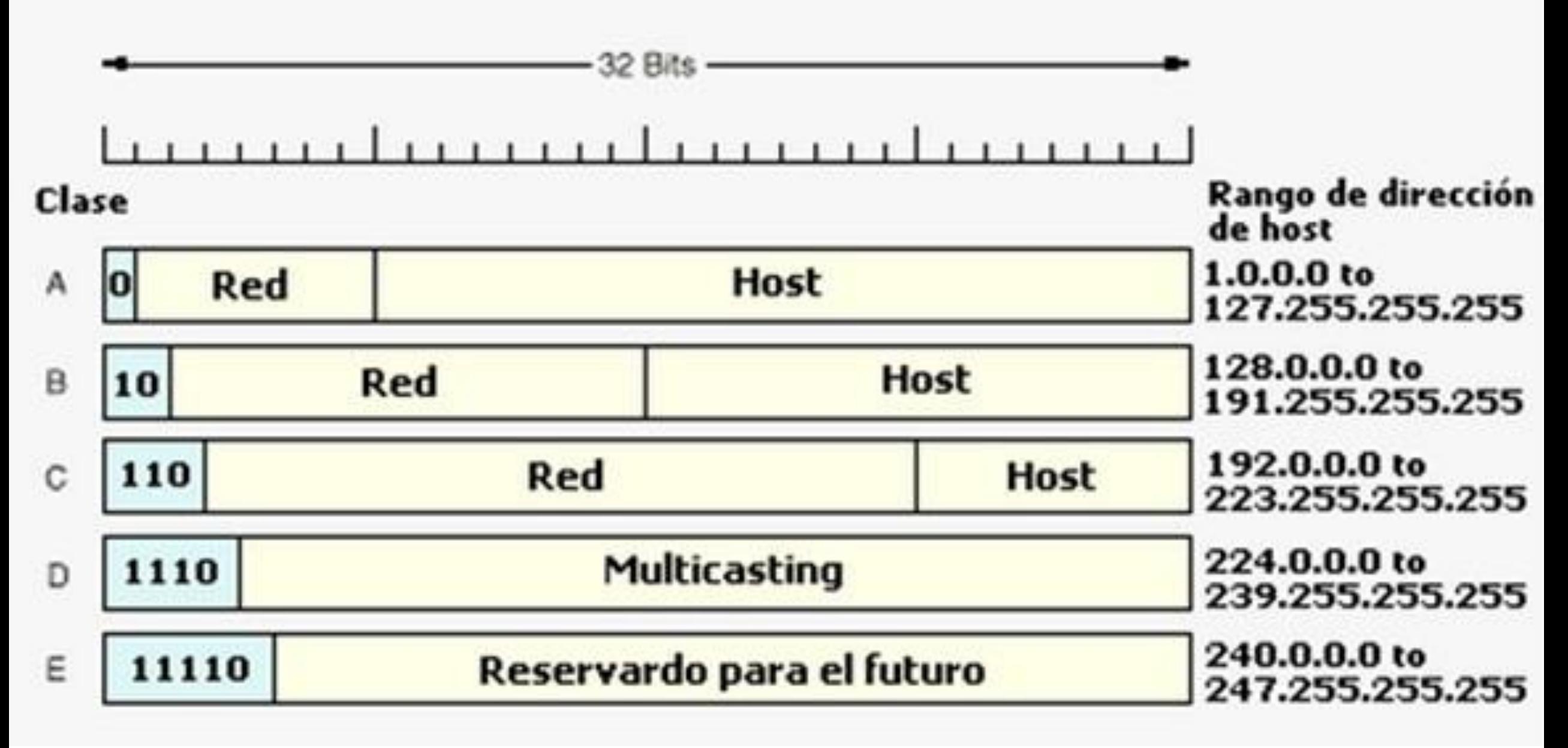

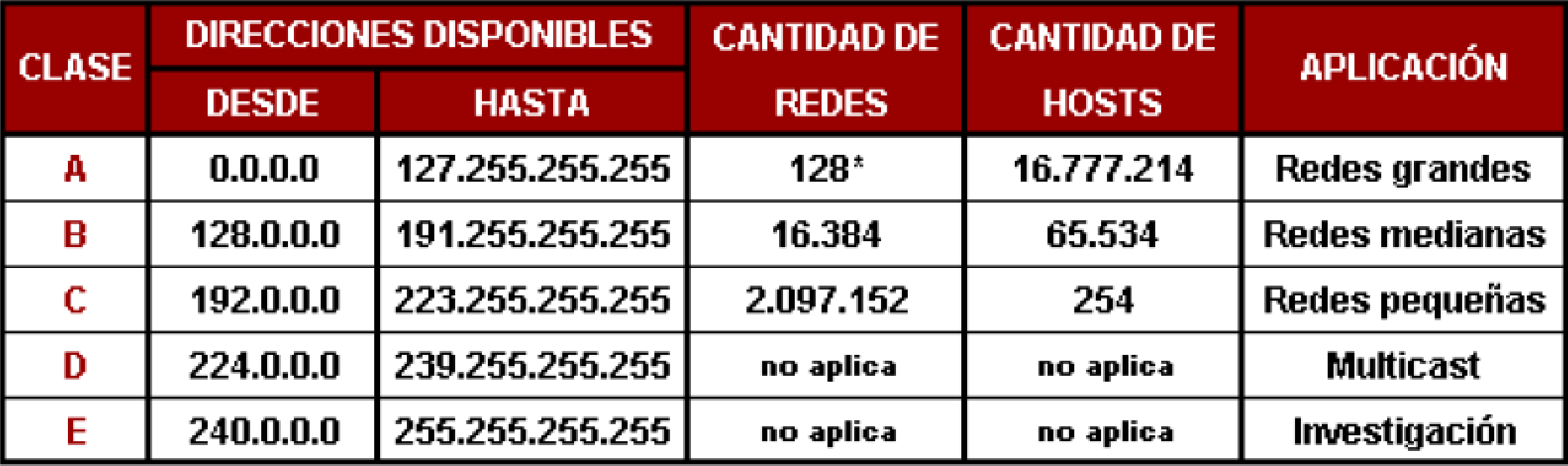

## **Mascara de Red**

- La función de una máscara de subred consiste en identificar la parte de la red, de la subred y del host de una dirección IP
- Tiene una longitud de 32 bits organizado en 4 octetos al igual que la IP.
- La porción de red se componen exclusivamente de unos.
- La porción de host se componen exclusivamente de ceros.

8bit x 4 octetos = 32 bit. (11111111.11111111.11111111.11111111 = 255.255.255.255) 8bit x 3 octetos = 24 bit.  $(1111111111111111111111100000000 = 255.255.255.0)$ 8bit x 2 octetos = 16 bit. (11111111.11111111.00000000.00000000 = 255.255.0.0) 8bit x 1 octetos = 8 bit. (11111111.00000000.00000000.00000000 = 255.0.0.0)

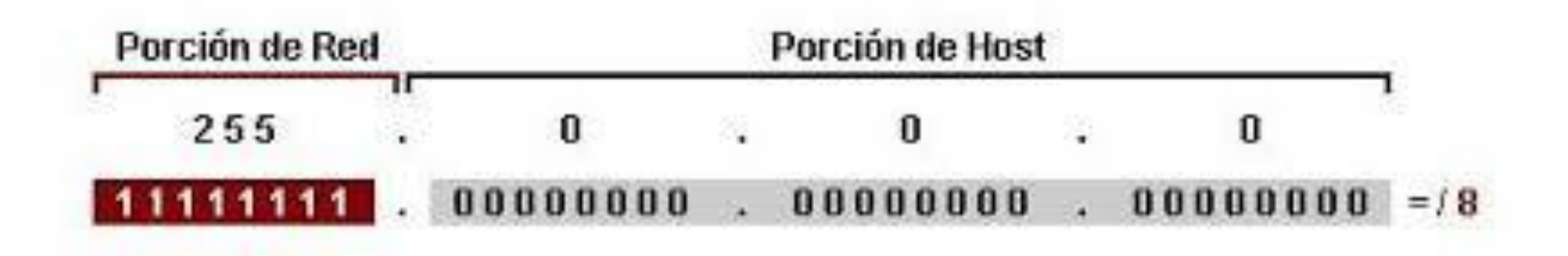

Hay 3 tipos de notación para mascaras de red

Notación de Byte Notación Binaria Notación de Bit

Ejemplos:

(byte) 255.255.224.0 = (binario) 11111111.11111111.11100000.00000000 = (bit)  $/19$ (byte)  $255.255.255.0 = (binario) 11111111.1111111.11111111.00000000 = (bit) /24$ (byte) 255.255.255.248 = (binario) 11111111.11111111.11111111.11111000 = (bit) /29

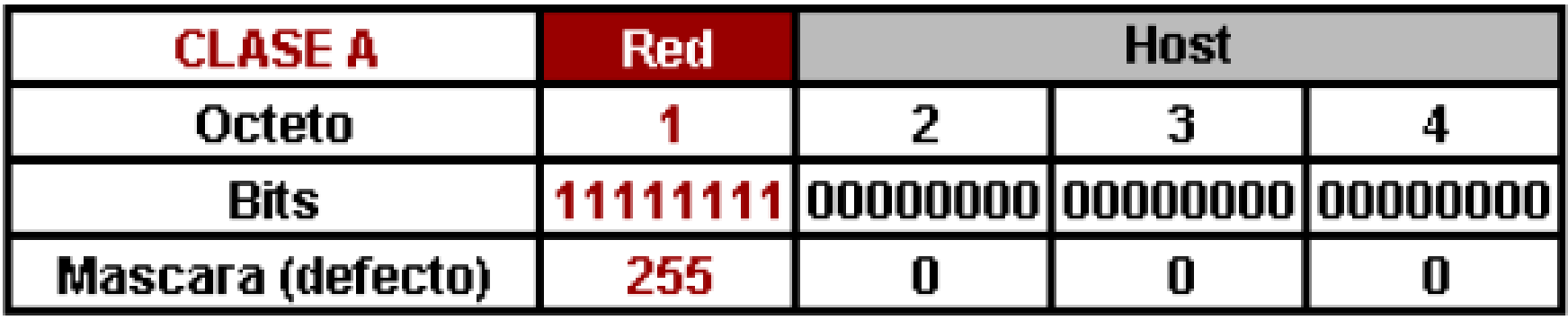

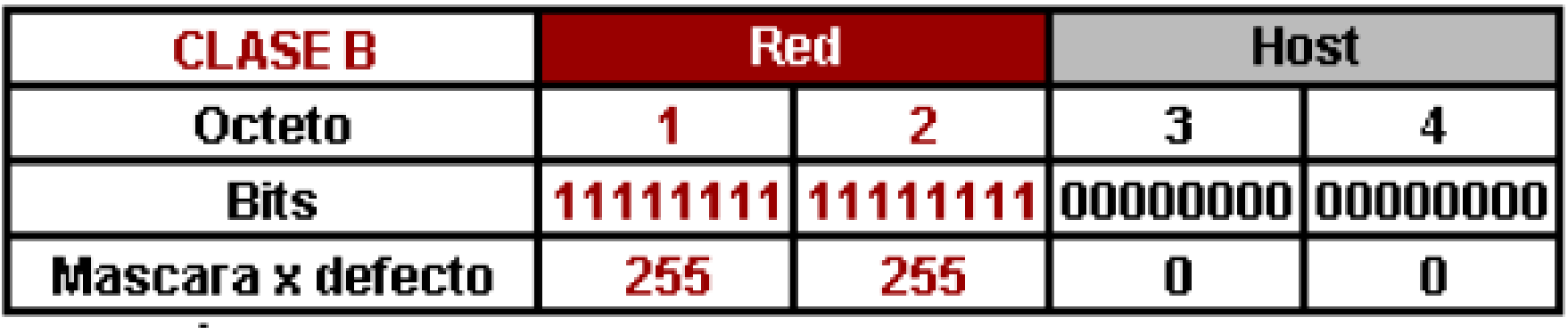

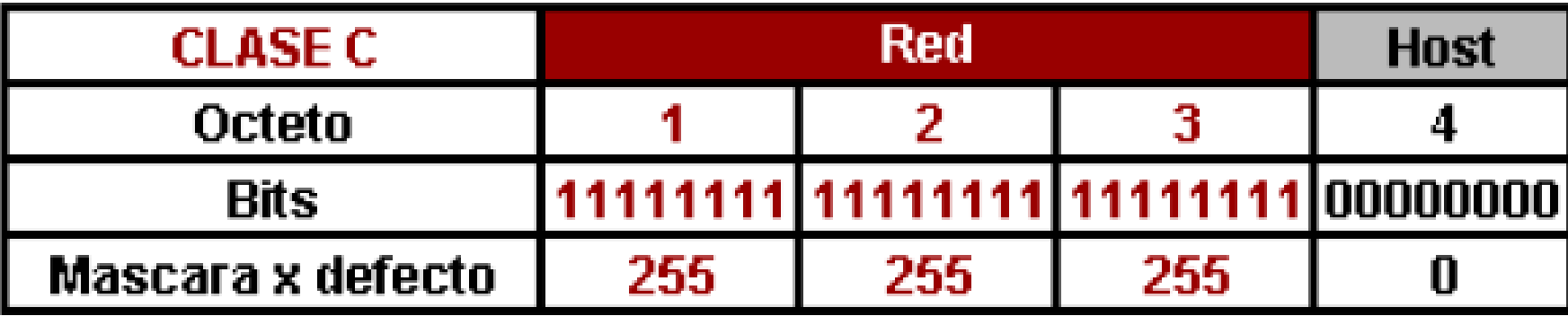

# Subredes

- La dirección de la red es la primera dirección IP de la subred.
- La dirección de transmisión es la última dirección IP de la subred.
- Están reservadas y no pueden usarse.

## redes IP: Ejemplo

Direccion IP/Mascara: 192.168.3.14/24

Valor IP (binario): 11000000.10101000.00000011.00001110

Mascara (binario): 11111111.11111111.1111111.00000000

Red (binario): 11000000.10101000.00000011.00000000

Direccion de red: 192.168.3.0/24

Ultima = Direccion de Broadcast: 192, 168, 3, 255

Diecciones disponibles para uso: 192.168.3.1 -192.168.3.254

216 . 14 . 55 . 137 216 2 0 108 2 2 0 54 2 2 2  $0 \ 27$  $\begin{array}{c} 1 13 \\ 1 \end{array}$ 1 6  $0 \quad 3 \mid 2$ 1 1  $14 \mid 2$ 2 2 0 7 1 3 1 1 11011000 1110

CONVERTIMOS DE DECIMAL A BINARIO

#### 11011000 . 00001110 . 00110111 . 10001001

#### Clase????

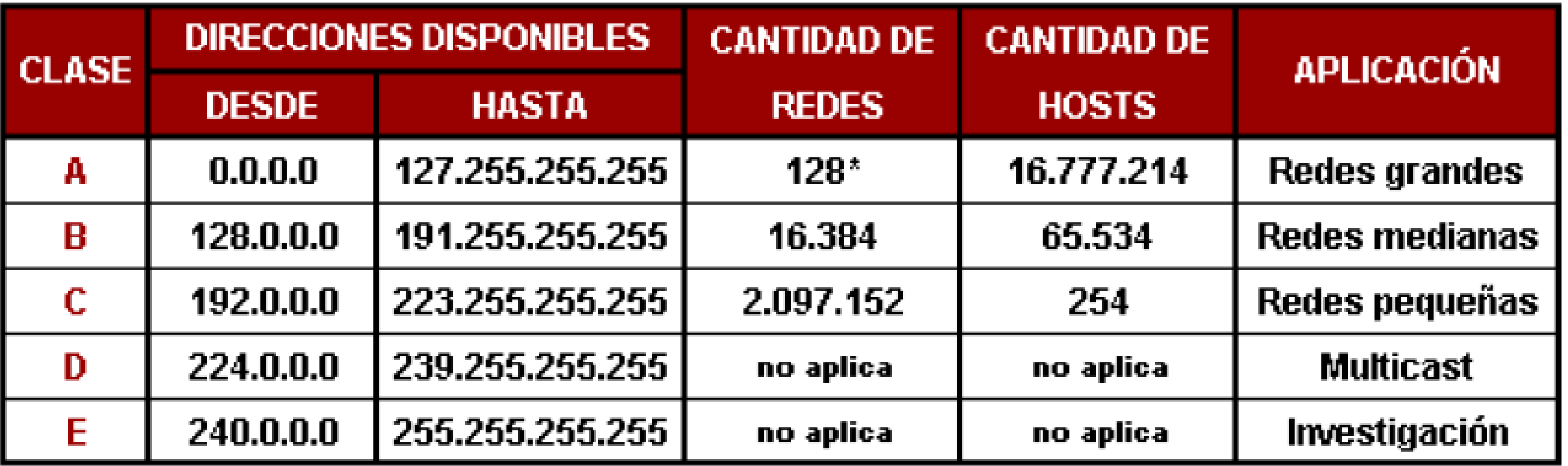

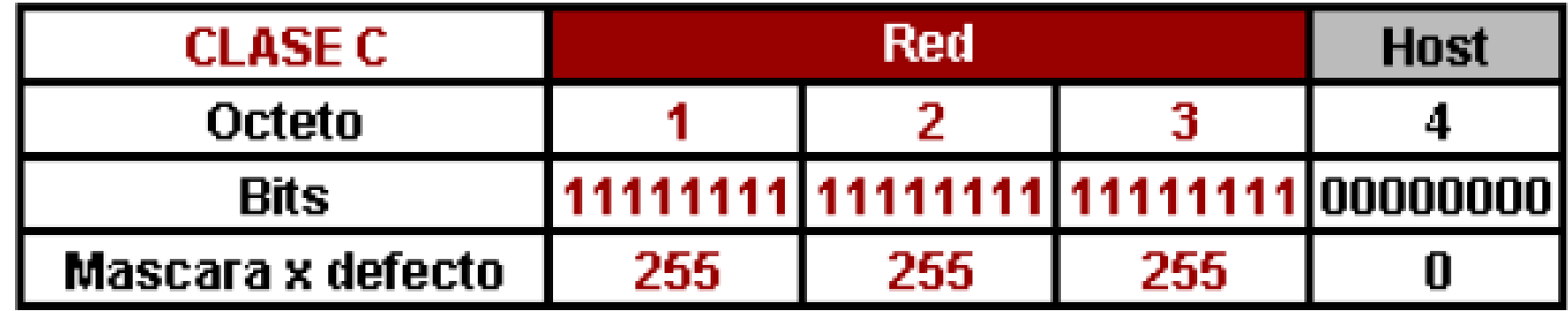

 $\rightarrow$ 

216 . 14 . 55 . 137

11011000 . 00001110 . 00110111 . 10001001

Clase C

Máscara por defecto 255.255.255.0

Dirección de SubRed: ???

Dirección de Broadcast: ???

216 . 14 . 55 . 137

11011000 . 00001110 . 00110111 . 10001001

255 . 255 . 255 . 0

11111111 . 11111111 . 11111111 . 00000000

#### IP: 11011000 . 00001110 . 00110111 . 10001001

MASCARA: 11111111 . 11111111 . 11111111 . 00000000

#### SUBRED: 11011000 . 00001110 . 00110111 . 00000000 216 . 14 . 55 . 0

#### BROADCAST: 11011000 . 00001110 . 00110111 . 11111111

216 . 14 . 55 . 255

#### RANGO DE DIRECCIONES VÁLIDAS (254): 216.14.55.1 - 216.14.55.254

## **SUBNETEO**

Tomar un rango de direcciones IPs de una red, es decir dividir en subredes un único bloque de direcciones

•**Ampliación del rango de direcciones** dentro de una red: el subnetting permite que el administrador de redes pueda decidir el tamaño que tendrán sus redes.

•**Conexión rápida** entre los hosts y las subredes: los paquetes de datos llegan directamente del emisor al receptor y, en principio, no se transmiten por toda la red a través del router.

•**Mejor organización lógica** de losparticipantes en la red: para obtener una visión más completa de los hosts, es conveniente hacer una segmentación de los mismos por departamentos o en función de criterios locales (edificios y plantas diferentes).

•**Mayor grado de seguridad**: si un participante de la red es víctima de un ataque externo, la amenaza se extiende rápidamente a toda la red. El subneteo permite a los administradores de redes aislar las subredes mucho más fácilmente.

Calculo de cantidad de subredes y host por subred

**Cantidad de Subredes es igual a: 2 ^ N**, donde "N" es el número de bits "robados" a la porción de Host.

**Cantidad de Hosts x Subred es igual a: (2 ^ M) -2**, donde "M" es el número de bits disponible en la porción de host y "-2" es debido a que toda subred debe tener su propia dirección de red y su propia dirección de broadcast.

Ejemplo: Subnetear una red por defecto para cumplir los requerimientos de una red de 20 equipos.

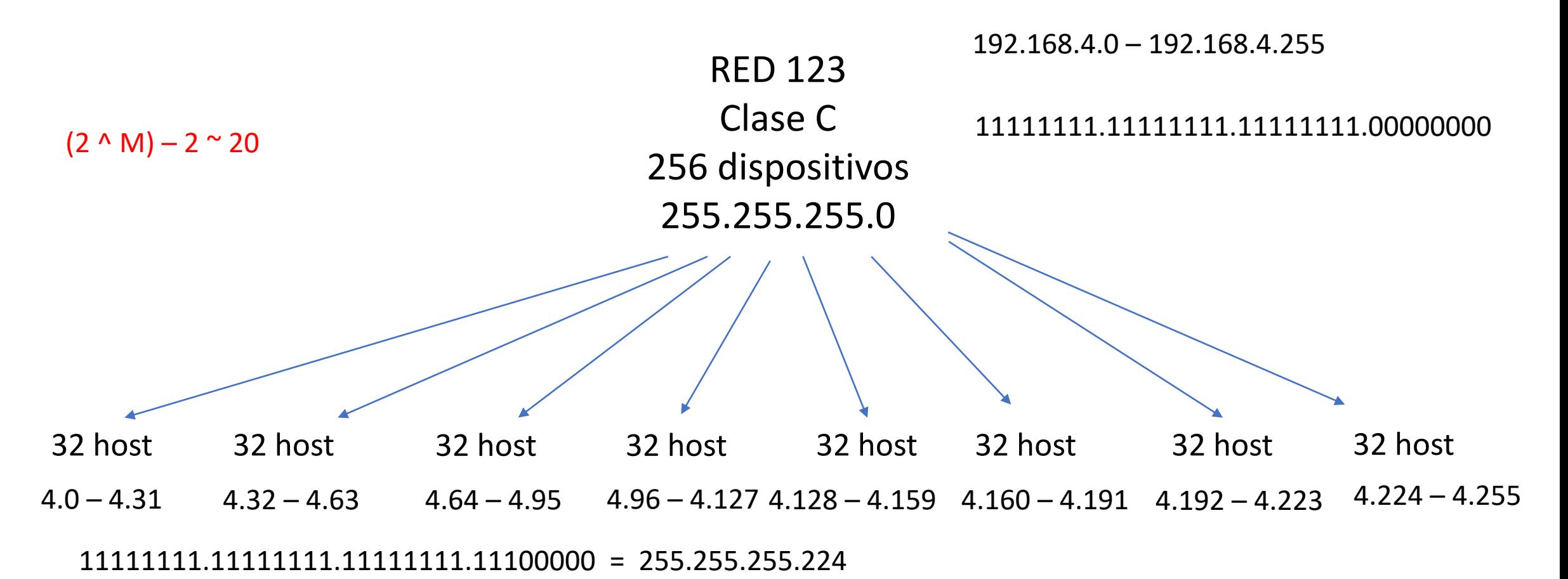

 $2 \wedge N = 8$  por lo tanto N (bits a robar) = 3

 $(2 \wedge M) - 2 = 30$  por lo tanto M (bits disponibles en la porción del host) = 5